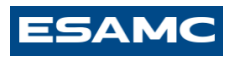

## **Orientação passo a passo para realizar a rematrícula em 2024-1**

#### Acessar o site da Faculdade ESAMC Uberlândia:

<https://www.esamcuberlandia.com.br/>

#### Acessar o portal do aluno >> Painel do aluno

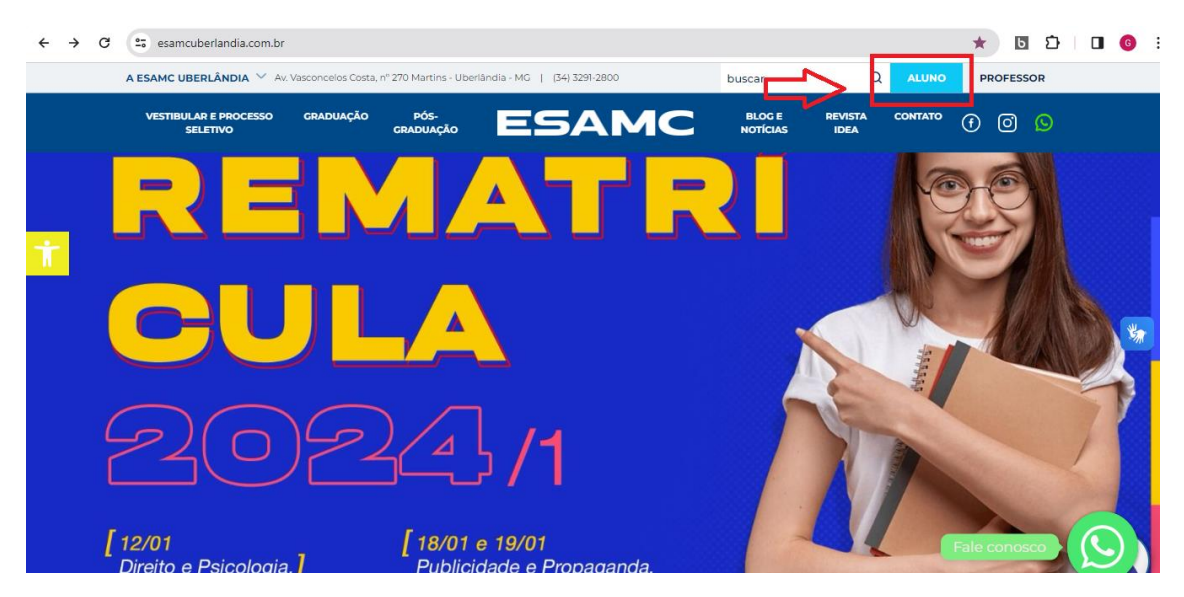

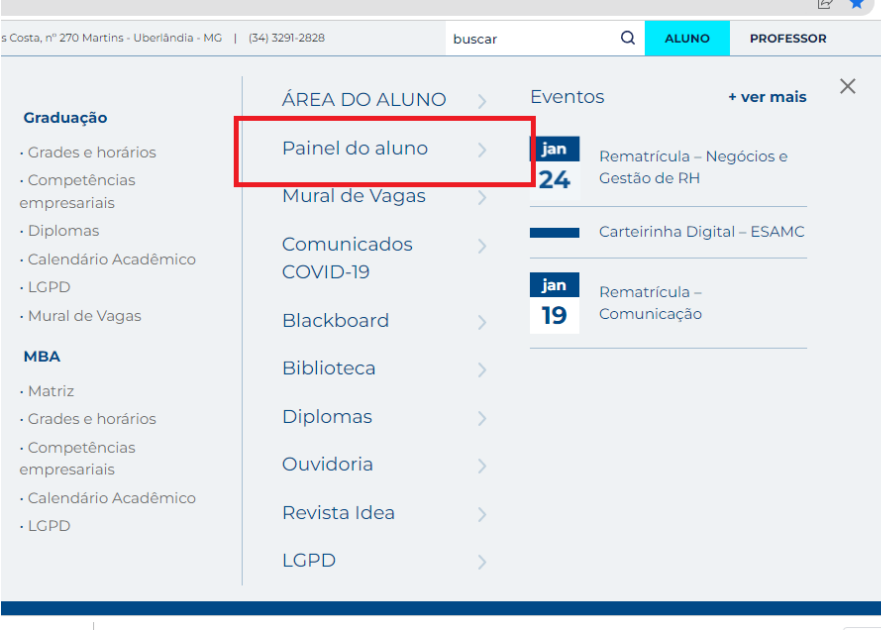

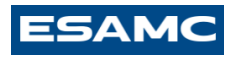

## Inserir o Login (RA) e Senha

**ESAMC** 

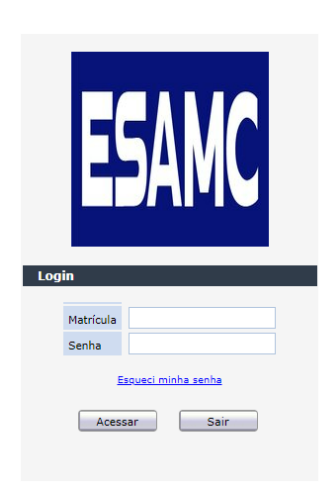

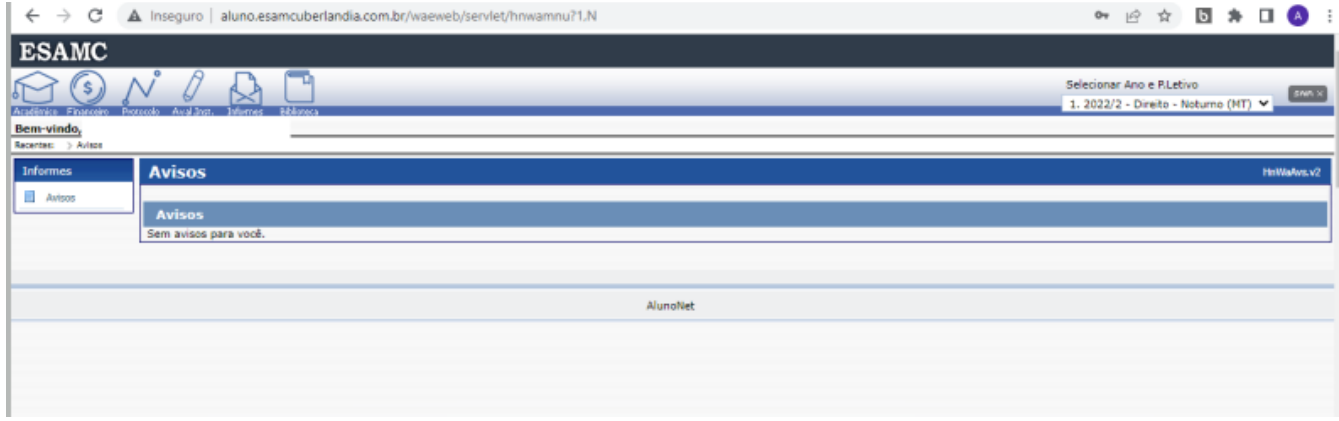

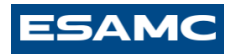

#### Clicar em Acadêmico >> Confirmar rematrícula

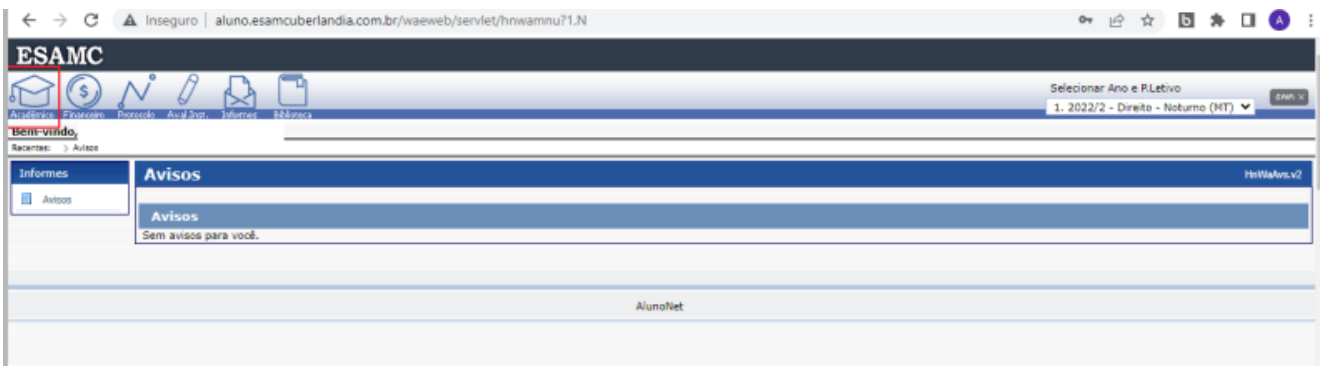

## Clicar em Confirmar rematrícula

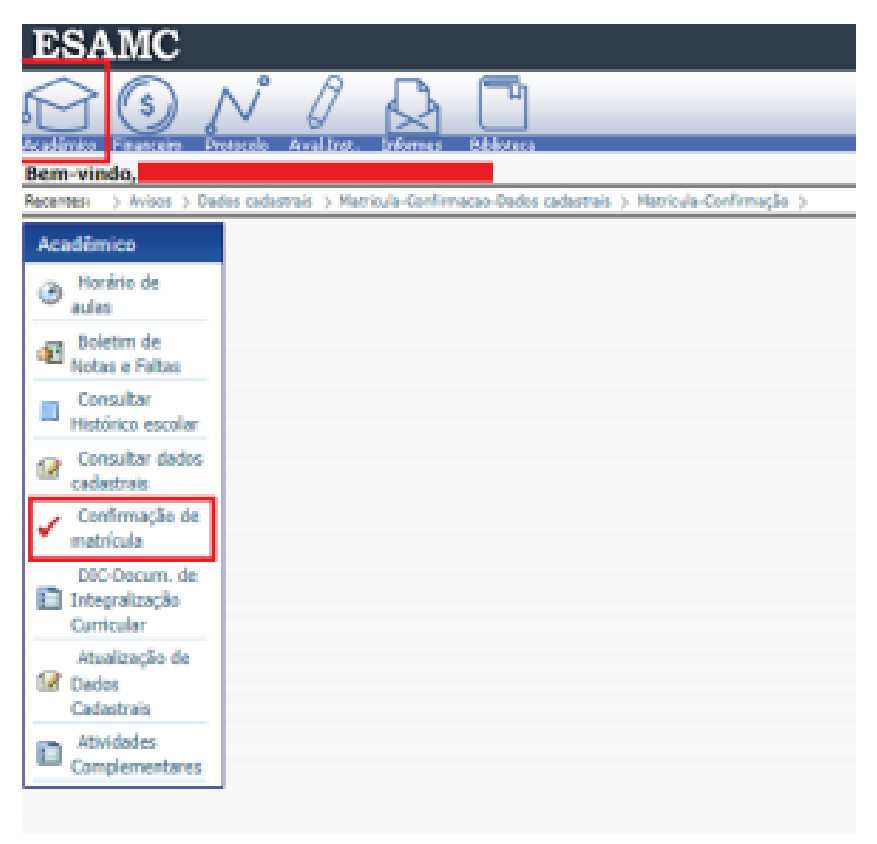

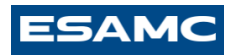

#### Clicar no nome do aluno >> para atualização de dados

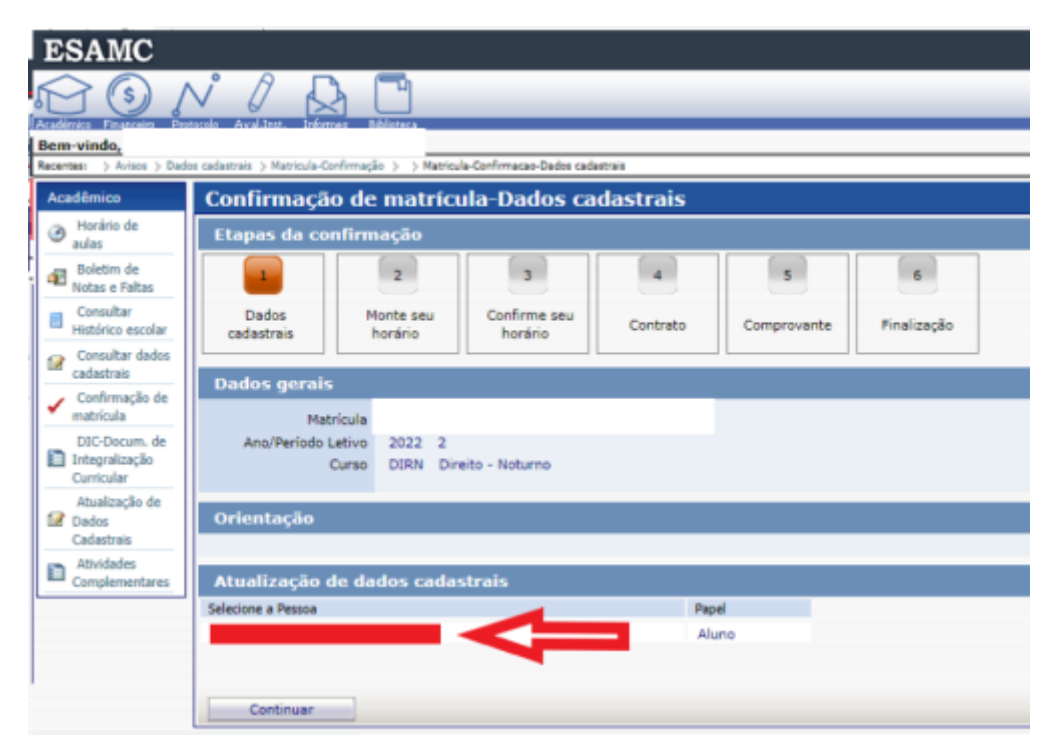

Atualizar dados caso sejam necessários.

Mesmo se não houver dados a serem atualizado, o aluno precisa clicar em "Gravar".

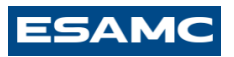

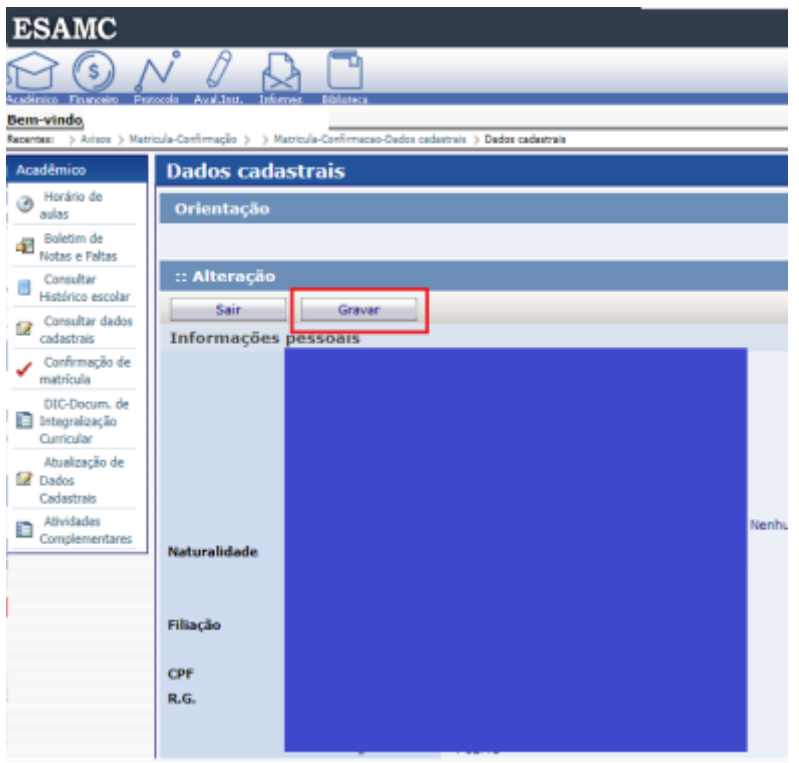

### Clicar em Continuar

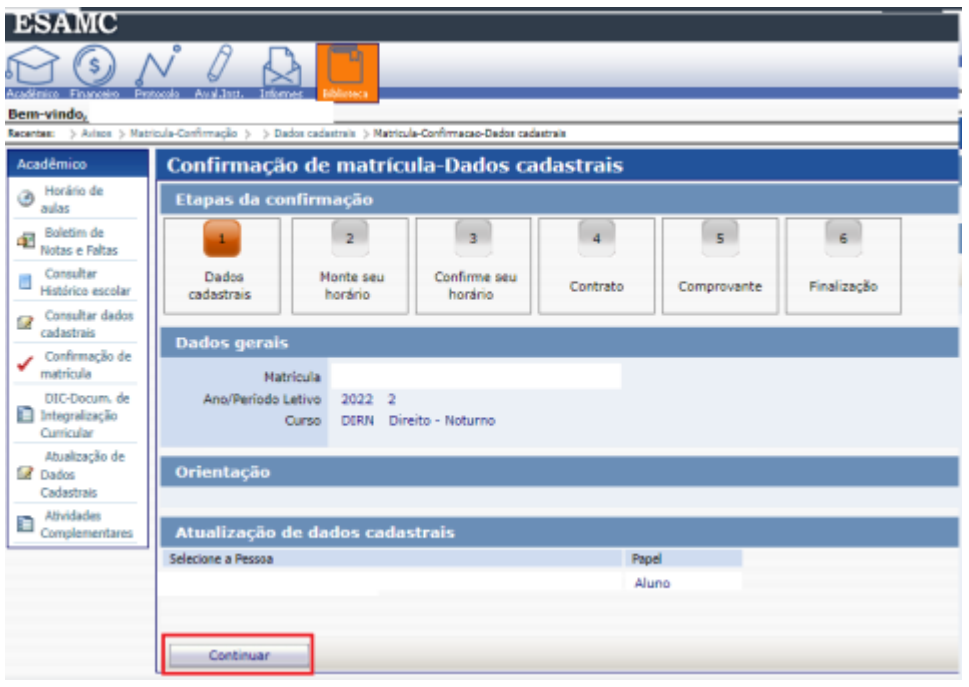

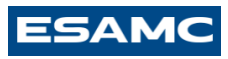

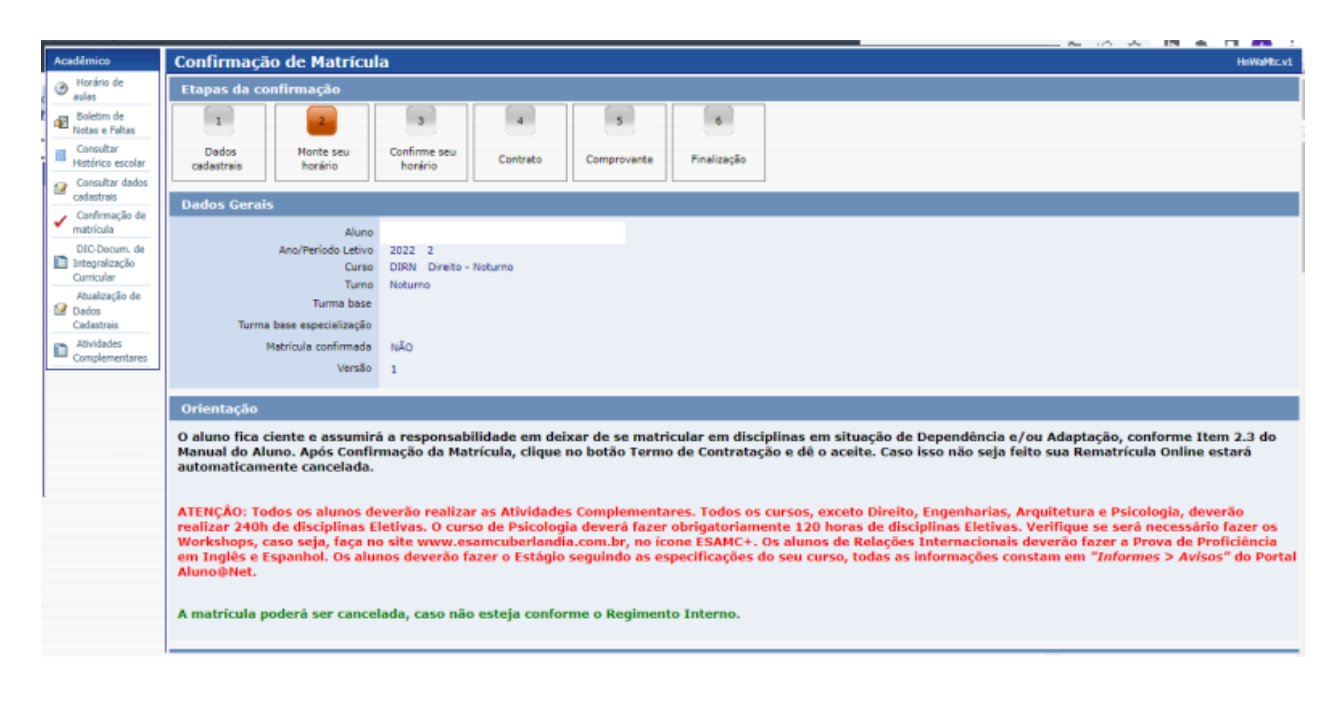

#### Montagem da grade

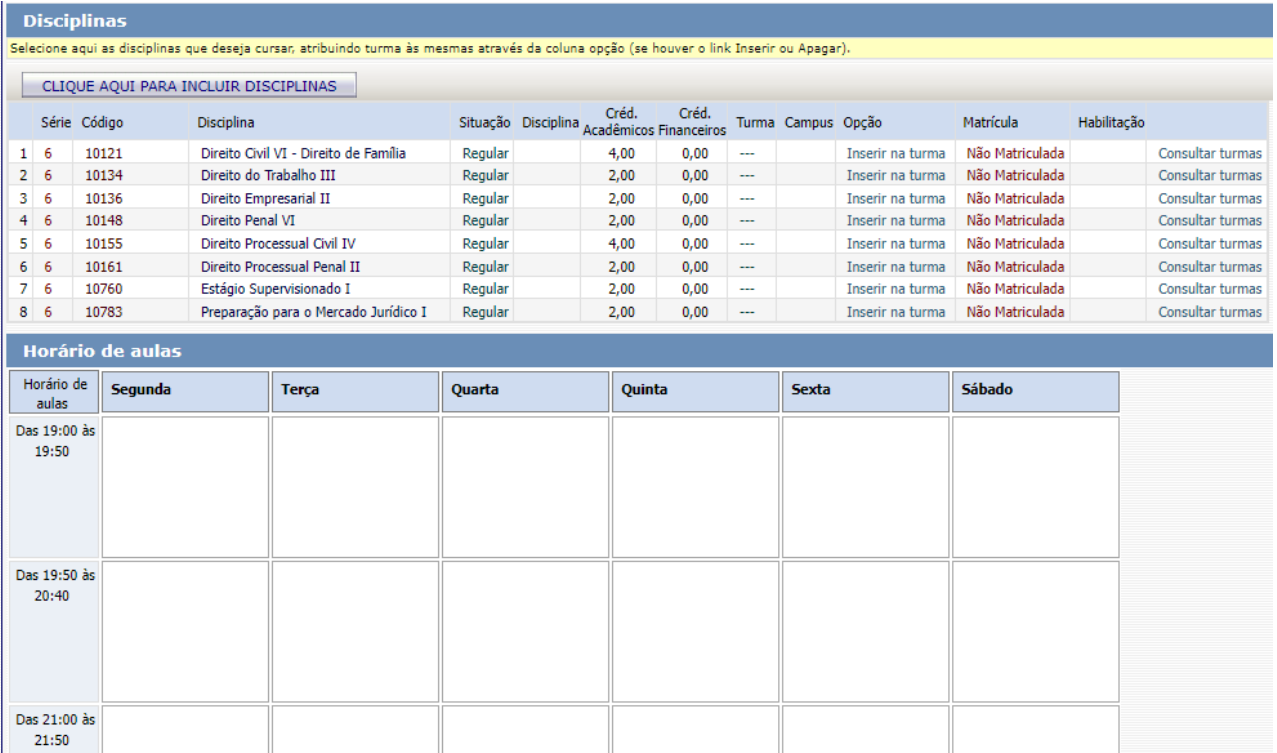

# **ESAMC**

O aluno precisa identificar as disciplinas e fazer a inclusão na grade.

Lembrando que as disciplinas regulares devem ser cursadas no semestre (obrigatoriamente).

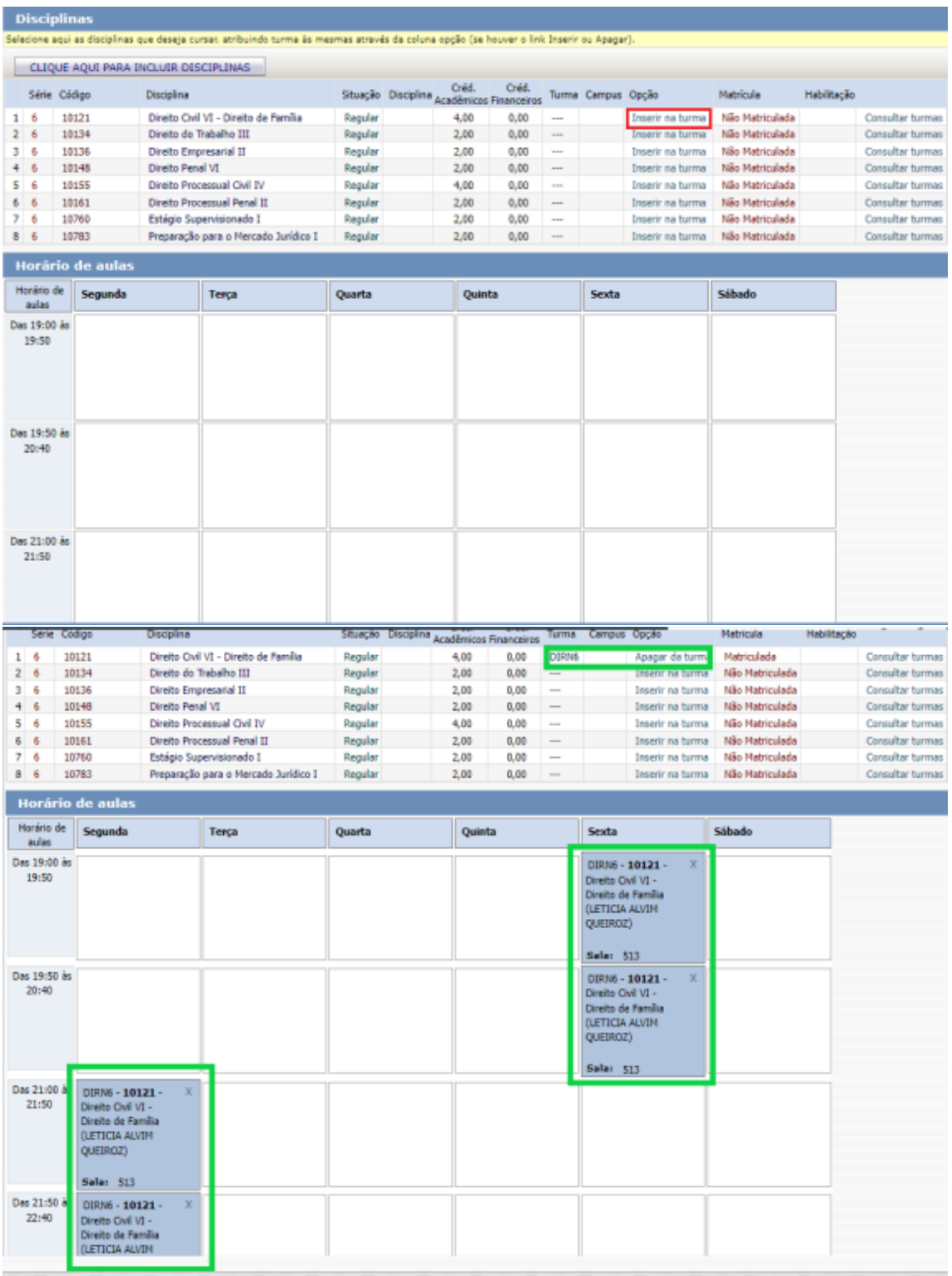

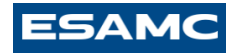

Somente após o aluno incluir todas as disciplinas (poderá dar continuidade no processo de rematrícula).

OBS.: O aluno só poderá avançar o processo de rematrícula se todas as disciplinas devidas de serem cursadas em 2024-1 estiverem enturmadas na grade da semana.

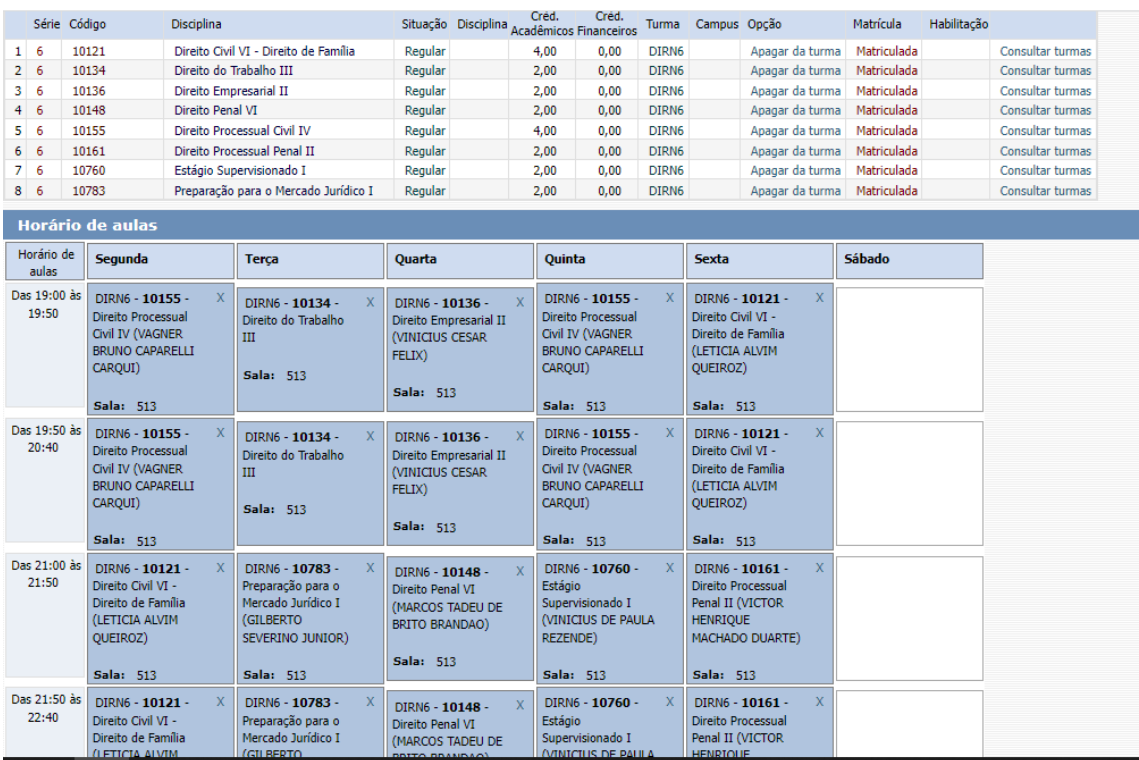

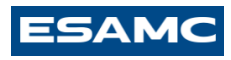

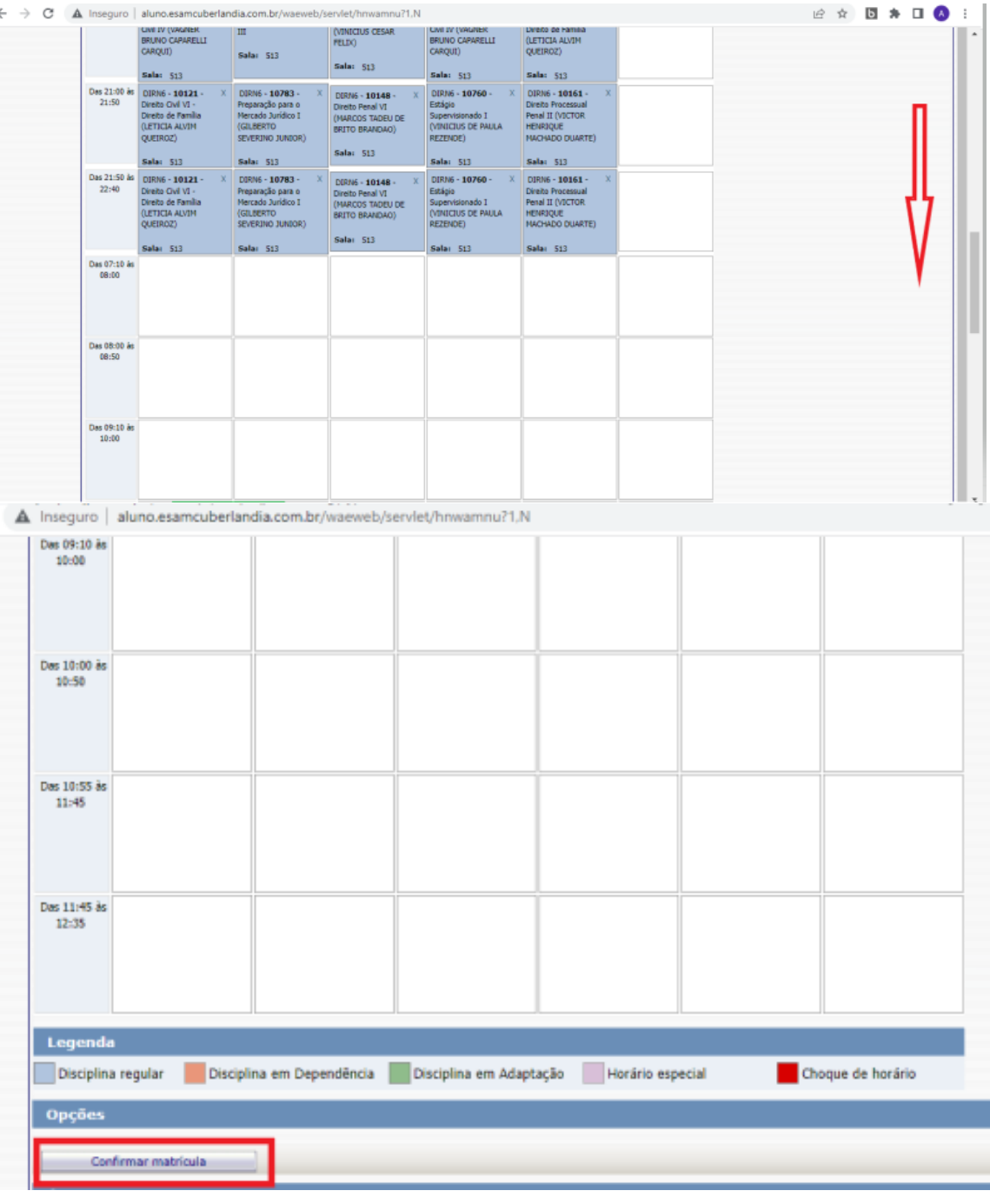

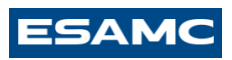

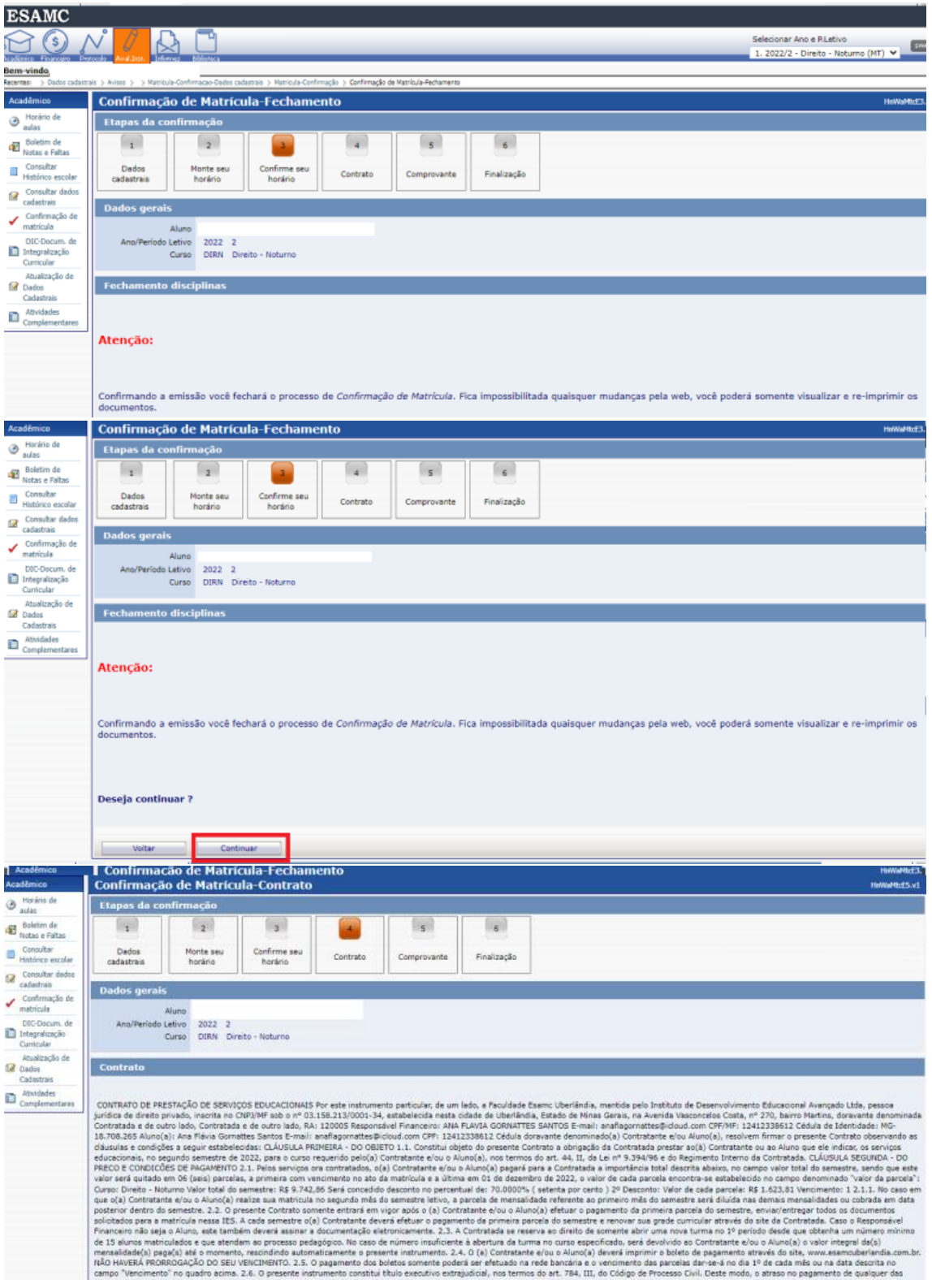

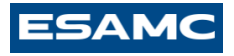

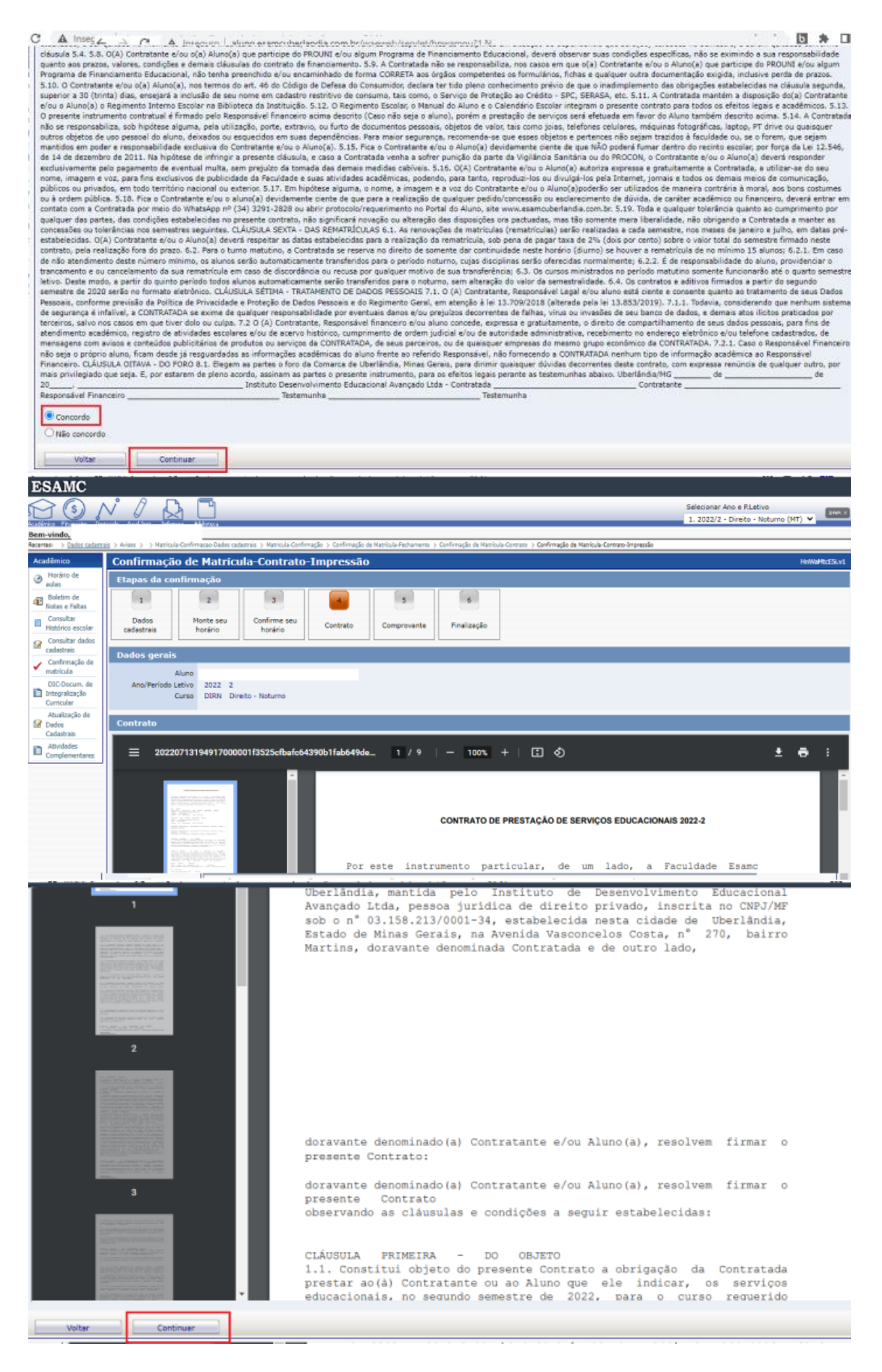

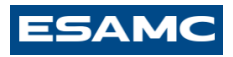

#### **ESAMC** OONIAC Selecionar Ano e P.Letivo<br>| 1. 2022/2 - Direito - Noturno (MT)  $\vee$  | 2022/2 Bem-vindo otes > Acadêmico Confirmação de Matrícula-Comprovante-Impressão  $\bigoplus$  Horário de Etapas da eures<br>- Boletim de<br>- Notas e Faltas  $\lceil \frac{1}{1} \rceil$  $\binom{1}{2}$  $\left( \begin{array}{c} 3 \end{array} \right)$  $\mathbb{R}$  $\left( \begin{array}{c} 1 \end{array} \right)$  $\mathbf{S}$  $\begin{array}{ll}\n\hline\n\end{array}\n\begin{array}{ll}\n\text{Consider} \\
\text{Historico escolor}\n\end{array}$ Dados<br>cadastrais Monte seu<br>horário Confirme seu<br>horário Contrato Comprovante Finalização  $\begin{tabular}{ll} \hline \textbf{or} \textbf{counter } \textbf{do} \textbf{do} \textbf{so} \\ \textbf{codustras} \\ \textbf{Conframe, \textbf{do} de} \\ \textbf{matricula} \end{tabular}$ Dados gerais Aluno<br>Ano/Período Letivo 2022 2<br>Curso DERN Direito - Noturno matricula<br>
Diferentiace<br>
Curricular<br>
Atualização de<br> **Grandes de Cadastrais<br>
Cadastrais**<br>
Complementares<br>
Complementares **Comprovante**  $1/1$  | - 100% + | EI ©  $\equiv$  arnadrem11  $\pm$   $\theta$  : **RT** PACULANE ESAMC UBERLÁNDIA<br>
PRODUCE ESAMC DERLÁNDIA<br>
PUBLICADA EM 15/04/20211. SEDE: Avenida Vasconcelos Costa, 270 - Bairro Martins,<br>
CEP: 38400-448 - Uberlândia - M3 - Telefax; (Oxx34) 3291-2828 - site: http://www.esamc.b  $= 100$ ₩ **REQUERIMENTO DE MATRÍCULA** land. ≡ Tecnic Immun **LEATBON & AN** SÉRIE TURNO<br>6 Noturno **INATIVALE A ME**  $P1IB$ CURSO<br>Direito - Noturno<br>NOME τ J. EMAIL  $\left|_{\rm CPF}\right|$ RG ENDERECO  $\overline{\text{CIDADE}}$ ESPECIFICAÇÃO CARGA HORÁRIA CÓDIGO **TURMA SIT.MATRÍCULA** Direito Civil VI - Direito de Família 80 10121 **DIRN6** Direito do Trabalho III 40 10134 DIRN6 Direito Empresarial II 40 10136 DIRN6 Direito Penal VI 40 10148 **DIRN6** Direito Processual Civil IV 80 10155 **DIRN6** Direito Processual Penal II  $\frac{1}{40}$ 10161 DIRN<sub>6</sub> Estágio Supervisionado I 40 10760 DIRN6 Preparação para o Mercado Jurídico I 40 10783 **DIRNS** <u> Voltar Continuar | Continuar | </u>

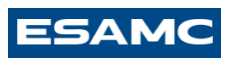

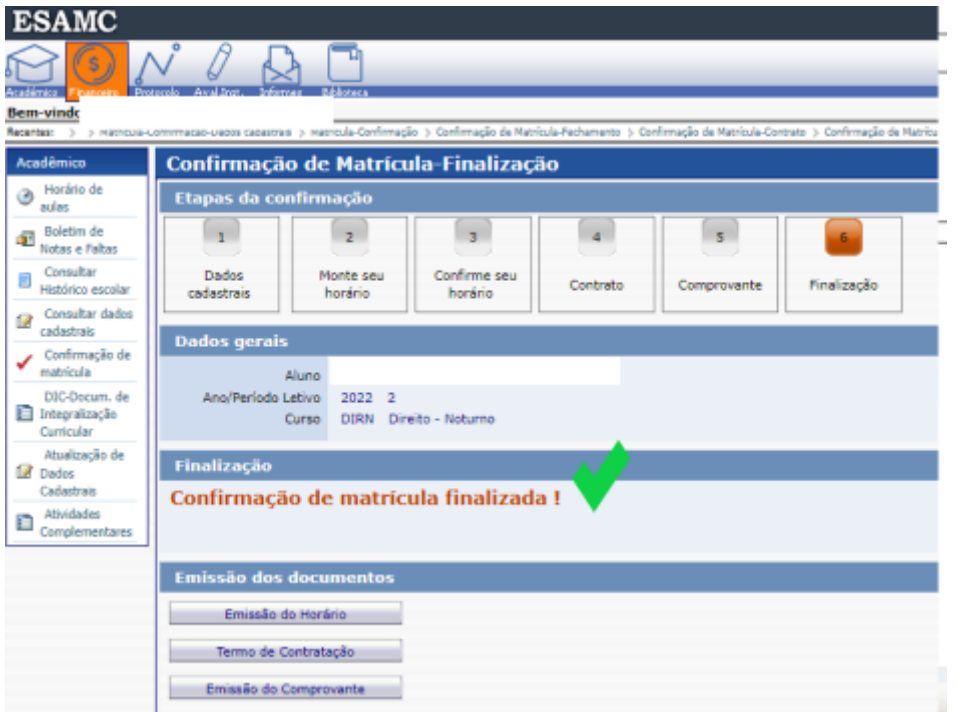